#### dCache and LDAP AuthN

**Ron Trompert SURFsara** 

# A tiny Bit of History

- Number of systems
	- Own user administration system
	- Some users had access to more than one system
		- Multiple loginnames and passwds  $\odot$
- Central User Administration (CUA)
	- Pam\_ldap
	- Set of Idap servers
		- Redundant, failover, blablablabla
	- One loginname and one passwd
		- Select systems where the user should have access to

# About dCache

- Uids and gids in CUA
- WebDAV with http basic authn
	- Uids and gids in CUA but passwd not

– Need LDAP AuthN

#### **JAAS**

- AuthN and AuthZ
- · Pluggable
- Now in dCache
	- kerberos

## **JAAS and Kerberos**

- Jaas config file
	- $-\$  default:

kerberos.jaas.config=/etc/dcache/jgss.conf

#### $-$  jgss.conf:

```
com.sun.security.jgss.accept {
   com.sun.security.auth.module.Krb5LoginModule required
   doNotPrompt=true
   useKeyTab=true
   keyTab="${/}etc${/}dcache${/}krb5.keytab"
   debug=false
   storeKey=true
   principal="nfs/<your-server-fqan-host-name>.ifh.de@DCACHE.WORKSHOP";
\mathbf{H}Krb5Gplazma {
    com.sun.security.auth.module.Krb5LoginModule required debug=true
useTicketCache=false;
\mathbf{F}
```
#### **JAAS and Kerberos**

· gplazma.conf:

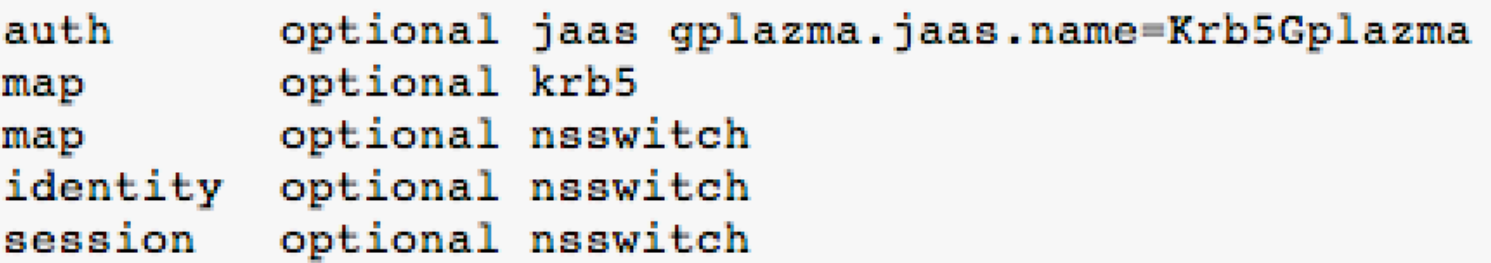

## **JAAS and LDAP**

- JAAS config file
	- $-\$ dcache.conf:

kerberos.jaas.confiq=/etc/dcache/ldap.conf

 $-$  Idap.conf:

```
LdapGplazma {
    org.apache.activemq.jaas.LDAPLoginModule required
    debug=true
    initialContextFactory=com.sun.jndi.ldap.LdapCtxFactory
    connectionURL="ldaps://ldap.cua.sara.nl"
    connectionProtocol=""
    authentication=simple
    userBase="ou=Users, dc=hpcv, dc=sara, dc=nl"
    userSearchMatching="(uid={0})"
    userSearchSubtree=false
    roleBase="ou=Groups,dc=hpcv,dc=sara,dc=nl"
    roleSearchMatching="(cn={0})"
    roleSearchSubtree=false
```
# JAAS and LDAP

• AuthN went fine, but......

It did not work out of the box. Module produced principles which could not be handled by other gplazma modules for mapping 

• Tigran wrote the mutator module, thanks !!!

#### **JAAS and LDAP**

· gplazma.conf:

optional x509 auth optional voms auth optional kpwd auth auth optional jaas gplazma.jaas.name=LdapGplazma optional vorolemap map optional mutator gplazma.mutator.accept=org.apache.activemq.jaas.UserPrincipal gplazma.mutator.produce=org.dcache.auth.UserNamePrincipal map sufficient authzdb map sufficient kpwd map account requisite kpwd session sufficient authzdb session sufficient kpwd

#### Questions?????